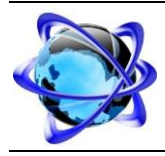

# **SmartProject Vision Version <1.0>**

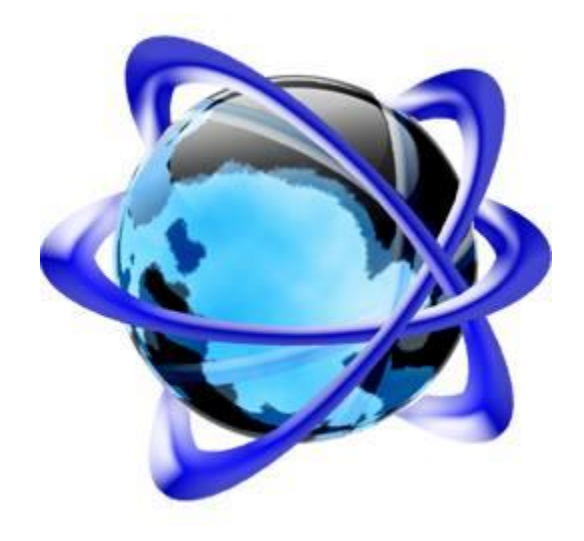

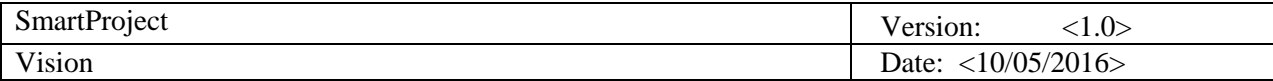

# **Historique des révisions**

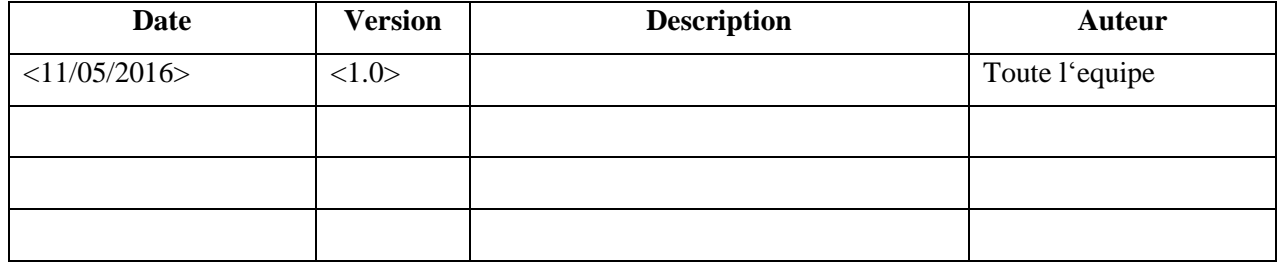

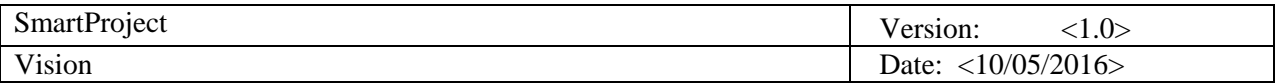

# **Table des matières**

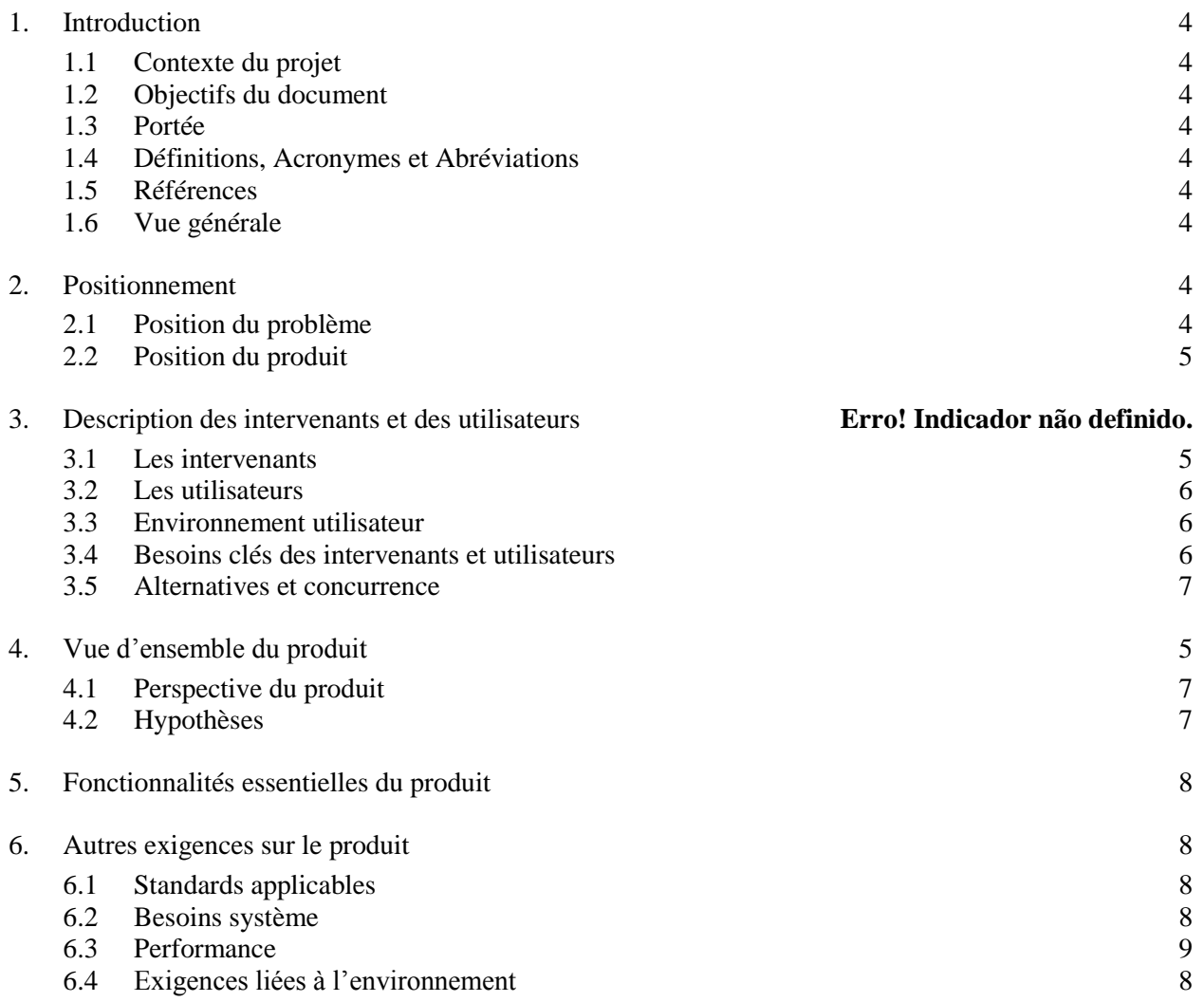

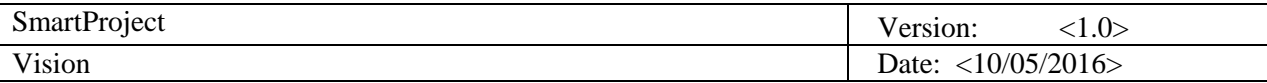

# **Vision**

# **1. Introduction**

# **1.1 Contexte du projet**

Les groupes industriels ou les ONG internationaux se trouvent aujourd'hui confrontés à des problèmes de gestion de leurs projets (planification, suivi d'avancement, affectation des ressources humaines...), d'où la nécessité de concevoir un logiciel qui facilitera cette tache.

# **1.2 Objectifs du document**

Un document de vision définit la portée et l'objectif généraux d'un programme, d'un produit ou d'un projet. Une énonciation claire du problème, de la solution proposée et des fonctions de haut niveau du produit permettent de définir les attentes et de réduire les risques dans le but de satisfaire le client. Dans le cas actuel, le but est de concevoir un logiciel de gestion de projets.

#### **1.3 Portée**

Ce document de vision sera destiné aux professeurs, notre camarades de classe et à l'utilisateur final de l'application de gestion de projets. Il contient les étapes premiers des travaux à réaliser.

# **1.4 Définitions, Acronymes et Abréviations**

Titre du projet : Logiciel de gestion des projets.

Consulter « Le glossaire » pour plus d'informations sur les abréviations utilisées dans le projet.

#### **1.5 Références**

Template du document de vision.

#### **1.6 Vue générale**

# **2. Positionnement**

#### **2.1 Position du problème**

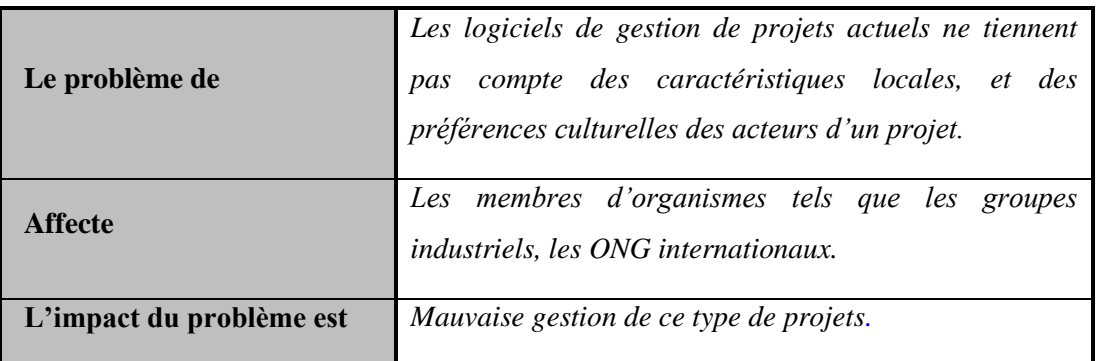

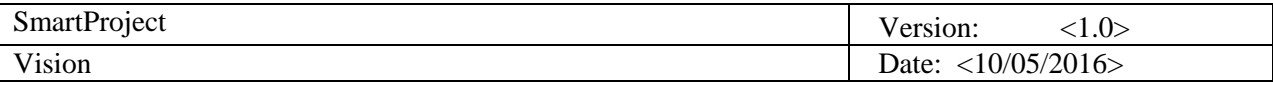

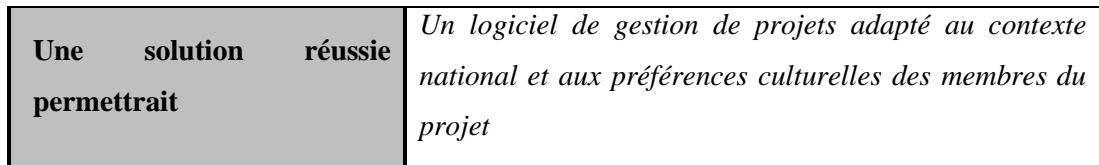

[Etablir un résumé du problème à résoudre. Le tableau suivant est un format pratique à utiliser :]

# **2.2 Position du produit**

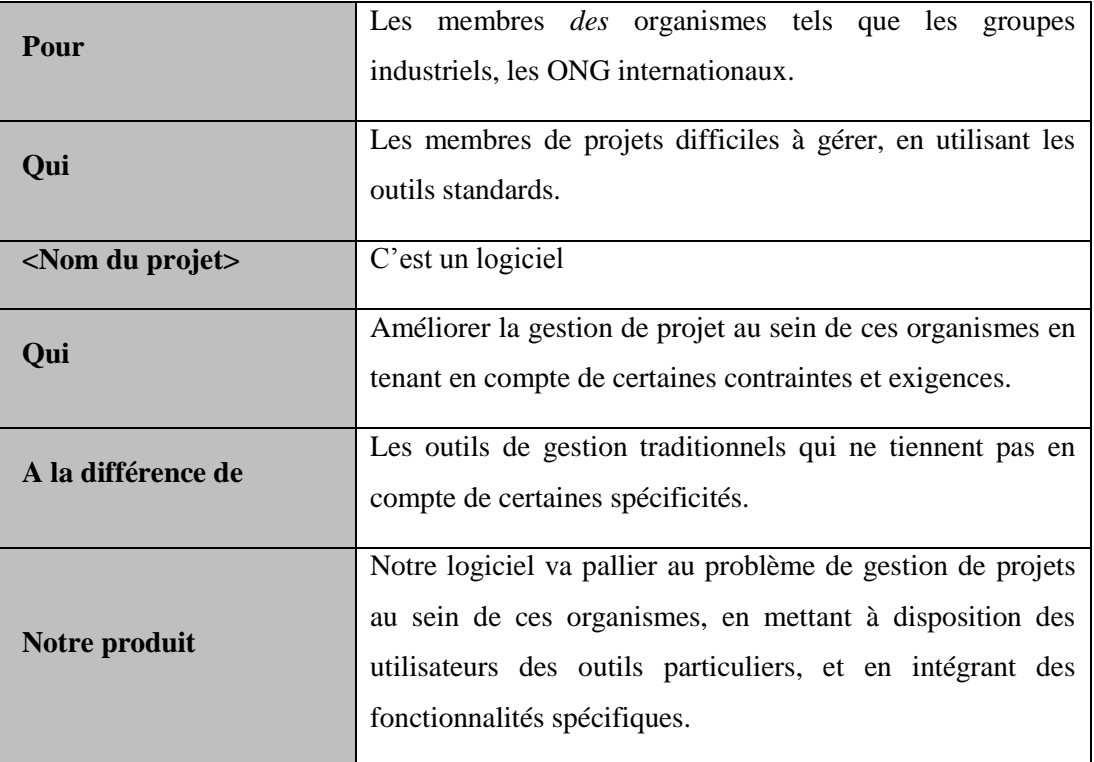

*[Faire un exposé général décrivant, au plus haut niveau, la position choisie pour le produit. Utiliser pour cela le tableau suivant :]*

# **3. Description des intervenants et des utilisateurs**

#### **3.1 Les intervenants**

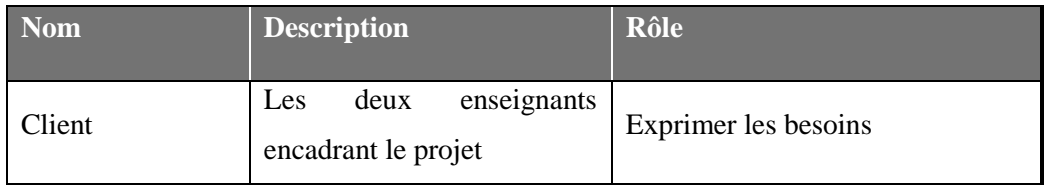

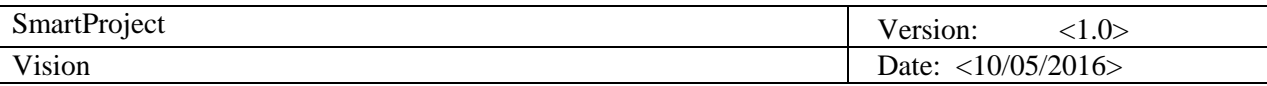

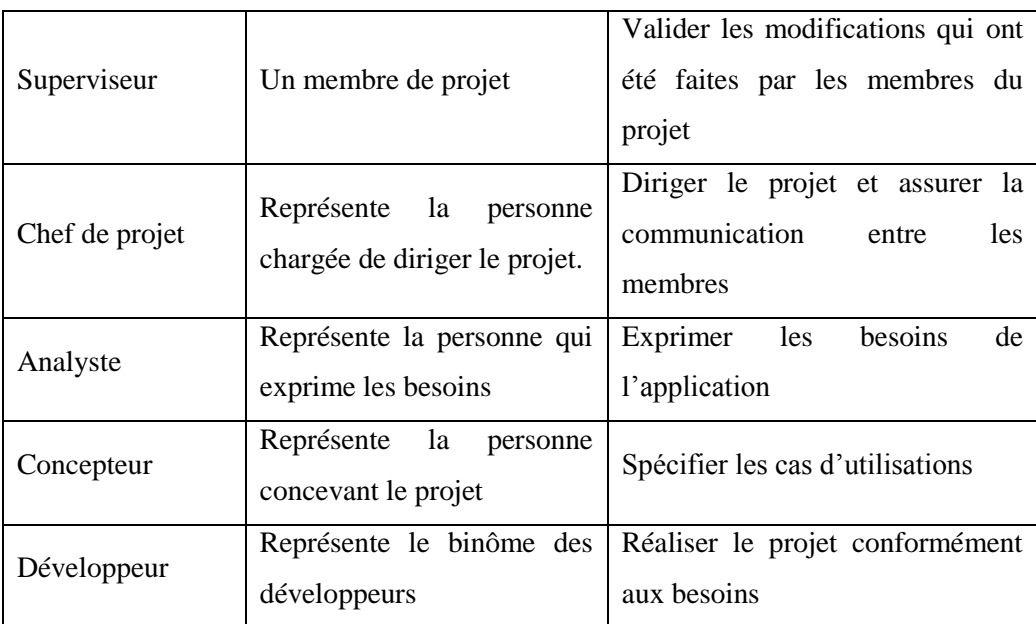

# **3.2 Les utilisateurs**

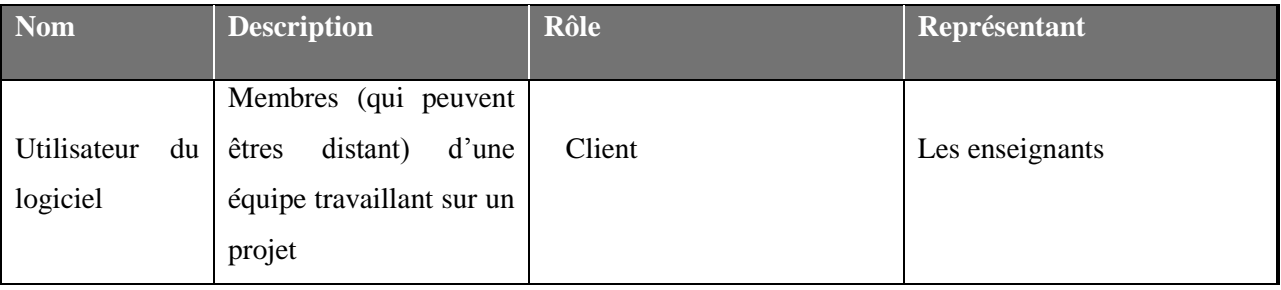

#### **3.3 Environnement utilisateur :**

L'application (nom de l'application) doit tourner sur les différentes machines des utilisateurs, à savoir sur les systèmes Windows et Mac afin que les membres puissent y accéder et fonctionner dans deux modes connectés et non connecté

# **3.4 Besoins clés des intervenants et utilisateurs**

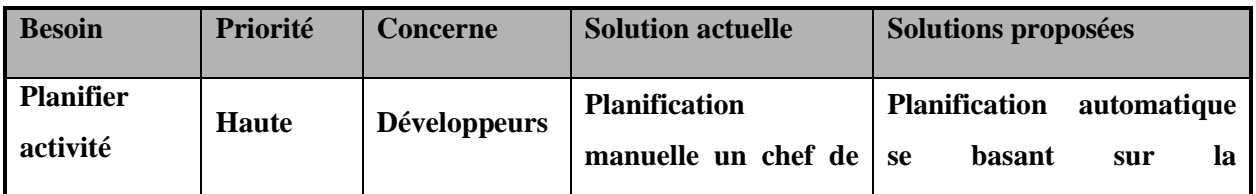

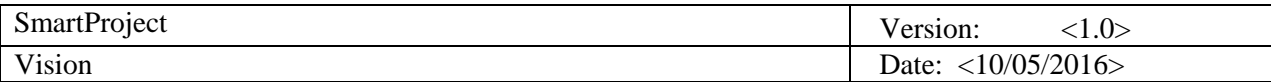

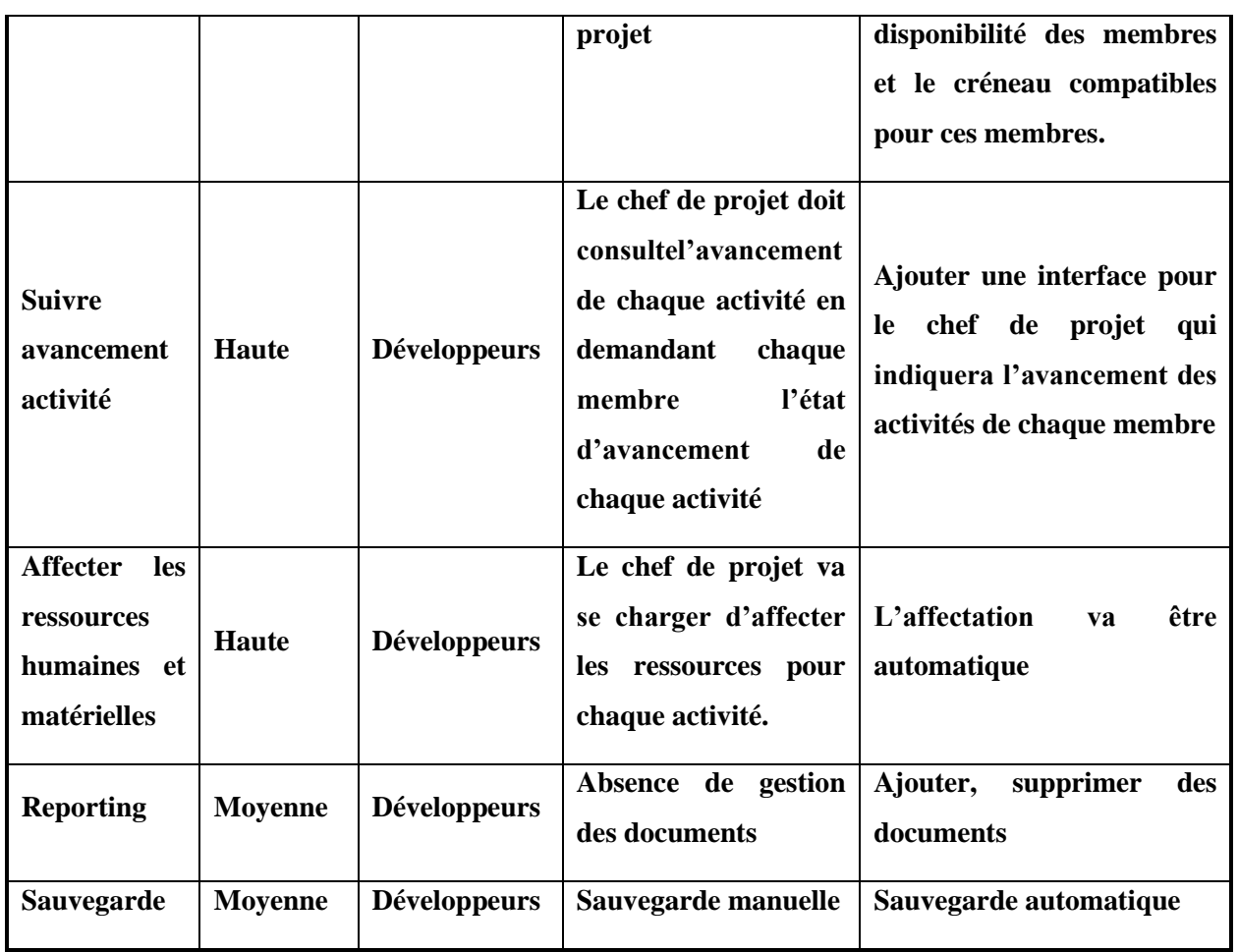

#### **3.5 Alternatives et concurrence**

Si le risque technique n'est pas maîtrisé, il est possible de migrer vers le développement PHP au lieu de Java EE.

# **4. Vue d'ensemble du produit**

# **4.1 Perspective du produit**

# **4.2 Hypothèses**

- *Malgré la possibilité d'un fonctionnement en mode non connecté, il faut disposer d'une connexion internet pour mettre à jour les activités.*
- *L'application n'est pas destinée à tout type de projet, les projets doit être mené dans contexte d'organismes particuliers.*

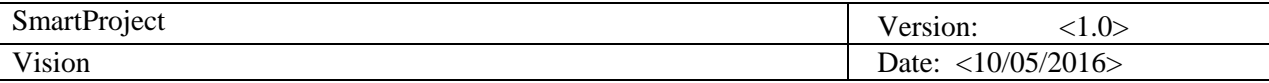

- *L'utilisateur ne spécifie pas son propre référentiel, le projet ne sera pas adapté à lui, seul le référentiel projet s'appliquera.*
- *Il faut mentionner son statut de superviseur pour bénéficier d'une autorisation, oublier de le mentionner déclenchera un problème dans la logique d'affectation des autorisations.*

# **5. Fonctionnalités essentielles du produit**

*-Planifier les activités du projet. -Suivre l'avancement des activités. -Affecter les ressources humaines et matérielles. -Intégrer les caractéristiques locales et préférences culturelles des acteurs du projet dans cette gestion. -Choisir sa localisation (ceci permet au système de déduire les caractéristiques suivantes : fuseau horaire, langues pratiquées, monnaie, horaire de travail, jours fériés et fêtes) -Planifier des activités se tenants dans un contexte international (internationalisation des activités). -Obtention de l'information liée à l'activité selon son contexte. -Spécifier au système son référentiel utilisateur. -Consulter les plannings -Spécifier un statut et bénéficier d'une autorisation -Modifier les plannings -Identifier les fonctions du contexte international -Imprimer le planning du projet, et le planning par acteur -Travailler en mode connecté grâce à une version desktop -Sauvegarder les plannings.*

# **6. Autres exigences sur le produit**

# **6.1. Standards applicables**

Deux standards seront appliquer dans notre projet. D'une part ont n'aurez besion d'utiliserUML pour la conception et la modélisation des diagrammes de séquence ,les Use Cas ,et les diagramme de classes. D'autre part l'applicationsert a collaborer autre des différentes membre des projets avec une platforme JEE

# **6.2. Besoins système**

Parmit les prérequis du système :

- JavaVirtuelMachine
- Serveur Web : Appach/Tomcat

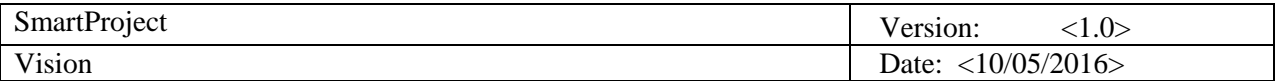

- Serveur d'application Jboss
- WampServeur : pour la bases de données
- StarUML
- Un outile d'integration et de version : hudson/Github
- Framework de synchronisation horaire

#### **6.3. Performance**

Le niveau de performance doit être assez élever pour l'accées a la bases de données et la communication et la synchronisation des horaires entre les différentes membres du projet.

## **5.1 Exigences liées à l'environnement**